# Two Topics: IO & Control Replication

CS315B

Lecture 10

Prof. Aiken CS 315B Lecture 10 1

## I/O in Parallel Programming

- I/O tends to be an afterthought in parallel programming systems
- Many papers ignore I/O time in reported results!
- But in real life, I/O time is … time

## Regent I/O

- The situation is better with Regent
- Already have the notion
	- There are distinct collections of data
		- regions
	- That can be in different places, have different layouts, etc.
	- And the details are kept abstract
		- Programmer doesn't need to know how data is accessed

## Regent I/O Outline

- Interpret files as regions
	- Integrate I/O into the programming model
- Why?
	- Want to overlap I/O with computation
	- Need to define consistency semantics
- Bottom line
	- I/O is (almost) like any other data movement

- Attach external resource to a region
	- Normal files, formatted files (HDF5), …

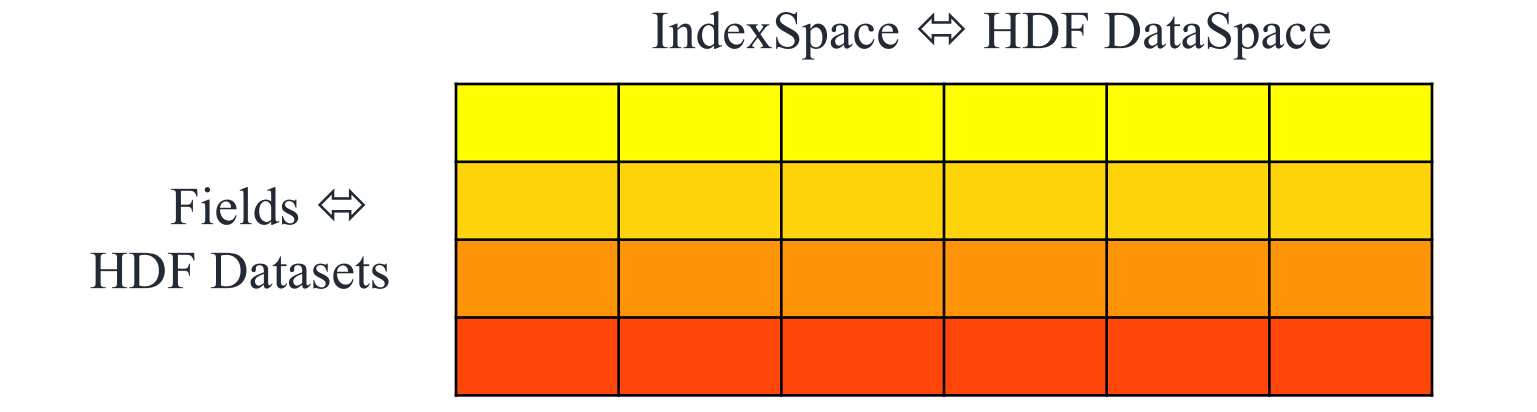

- Semantics  $\bullet$ 
	- Invalidate existing physical instance of *lr*  $\bullet$
	- Maps *lr* to a new physical instance that represents external data (no  $\bullet$ external I/O)

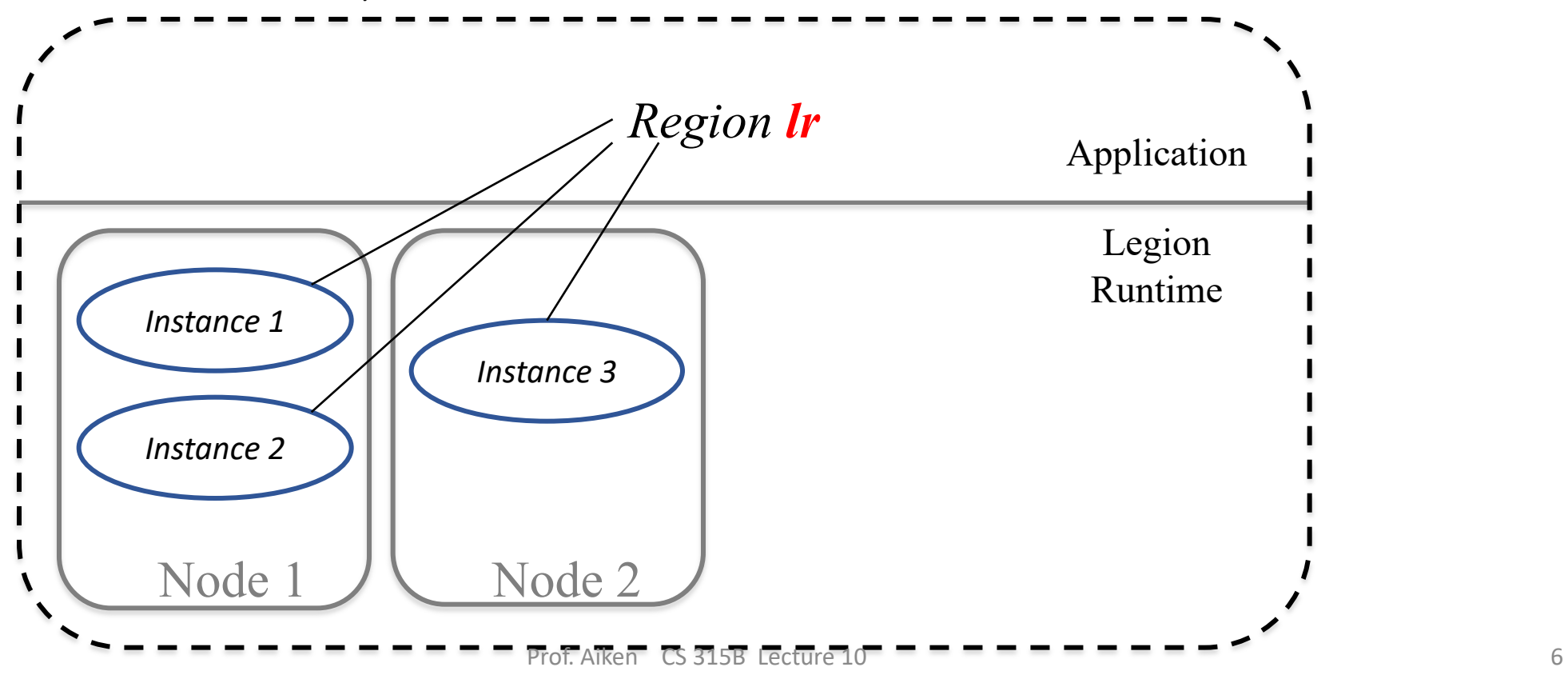

- Semantics  $\bullet$ 
	- Invalidate existing physical instance of *lr*  $\bullet$
	- Maps *lr* to a new physical instance that represents external data (no  $\bullet$ external I/O)

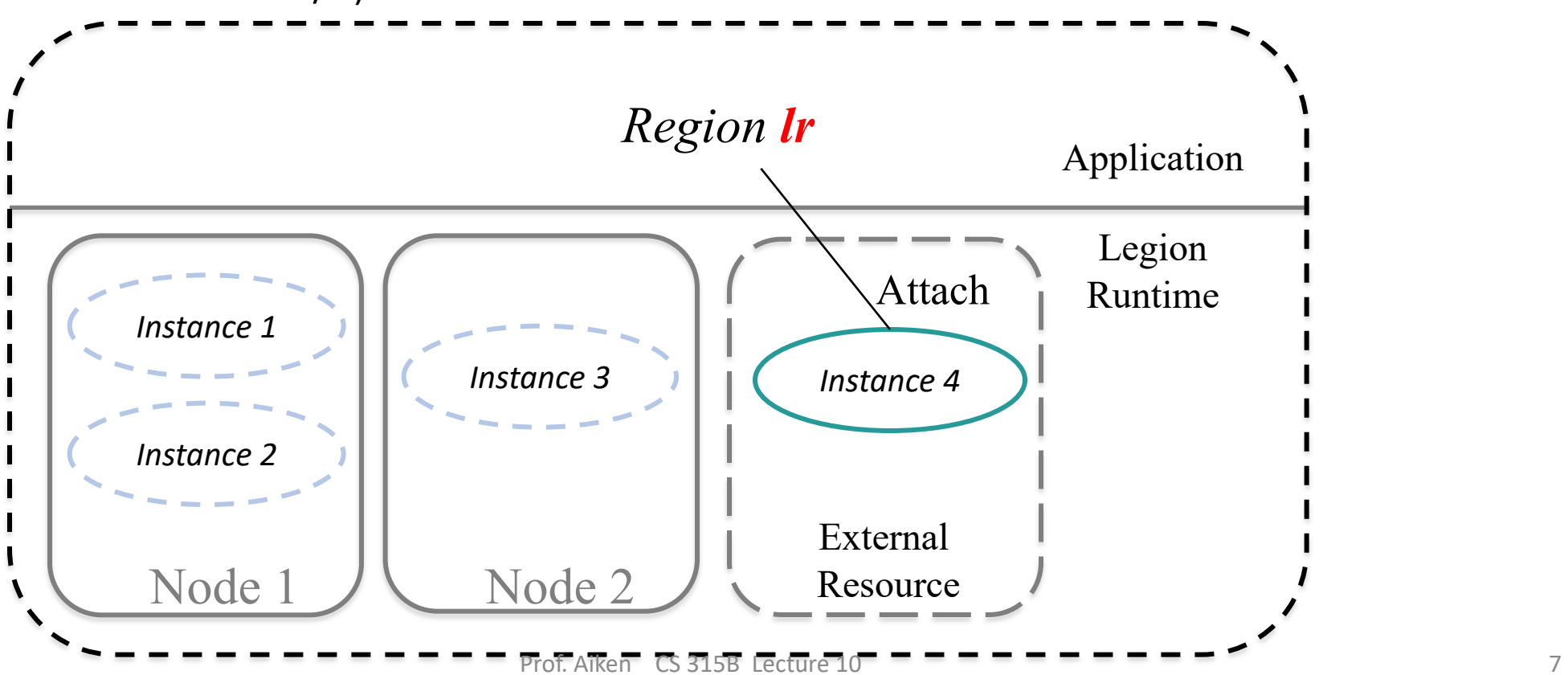

## Digression: Task Coherence

#### **Privileges**

- Reads
- Reads/Writes
- Reduces (with operator)

#### **Coherence**

- Exclusive
- Atomic
- Simultaneous
- Relaxed
- Coherence declarations are wrt *sibling* tasks

- Attached region accessed using *simultaneous coherence*
	- Different tasks access the region simultaneously
	- Requires that all tasks must use the *only valid* physical instance
- *Copy restriction*
	- Simultaneous coherence implies tasks cannot create local copies
	- May result in inefficient memory accesses

## Acquire/Release

- For regions with simultaneous coherence
- Acquire removes the copy restriction
	- Can create copies in any memory
	- Up to application to know this is OK!
- Release restores the copy restriction
	- Invalidates all existing local copies
	- Flushes dirty data back to the file

#### Acquire/Release Example

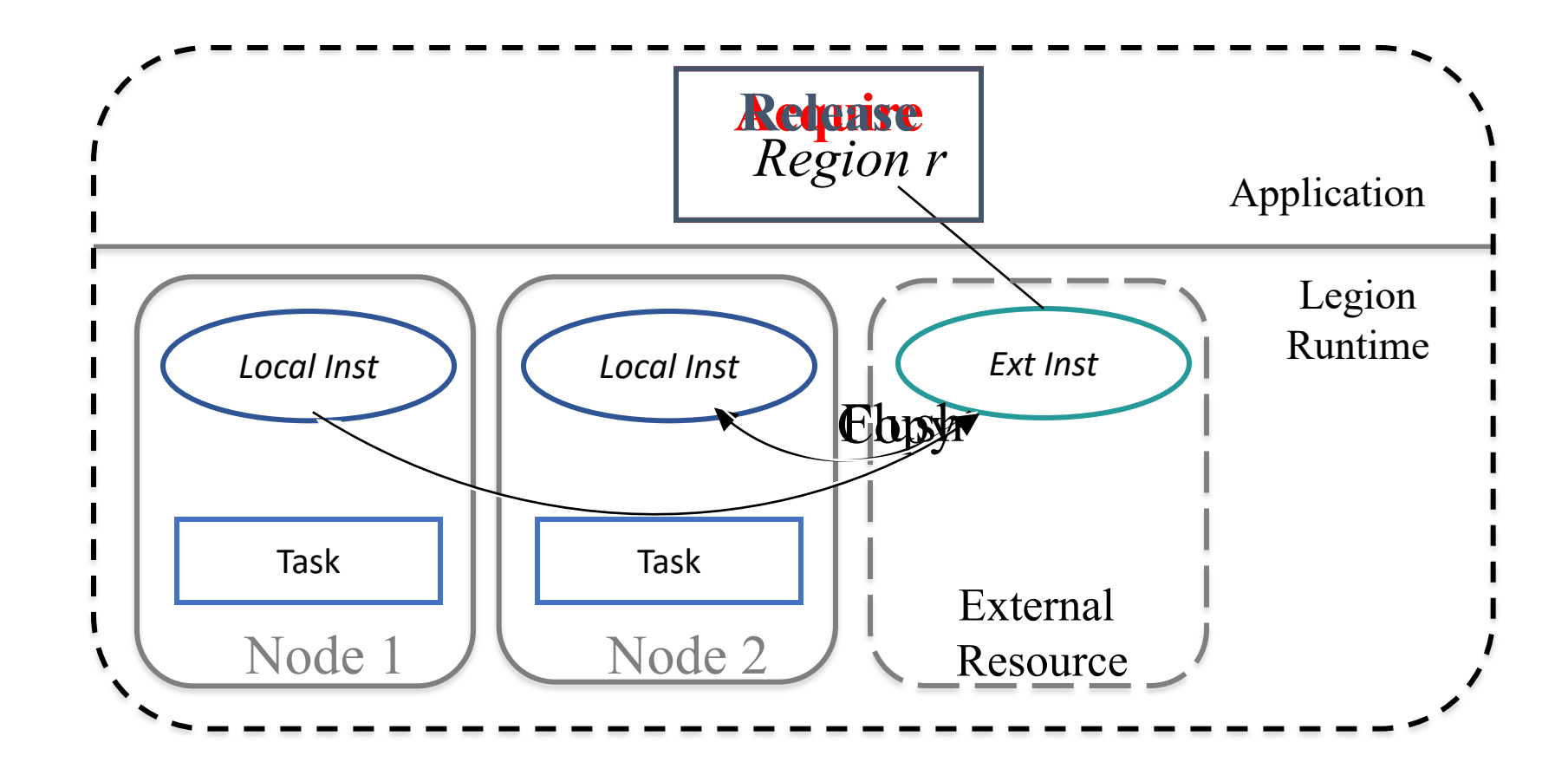

#### Opaque Data Sources

- Can also attach to sources that are other programs
	- E.g., read/write in-memory data structures from another process
- Done through a serialization/deserialization interface
	- Attach specifies the ser/des routines

### S3D I/O Example

- A production combustion simulation
- Checkpoint after fixed # of time steps  $\frac{30}{20}$  and  $\frac{76.5}{20}$

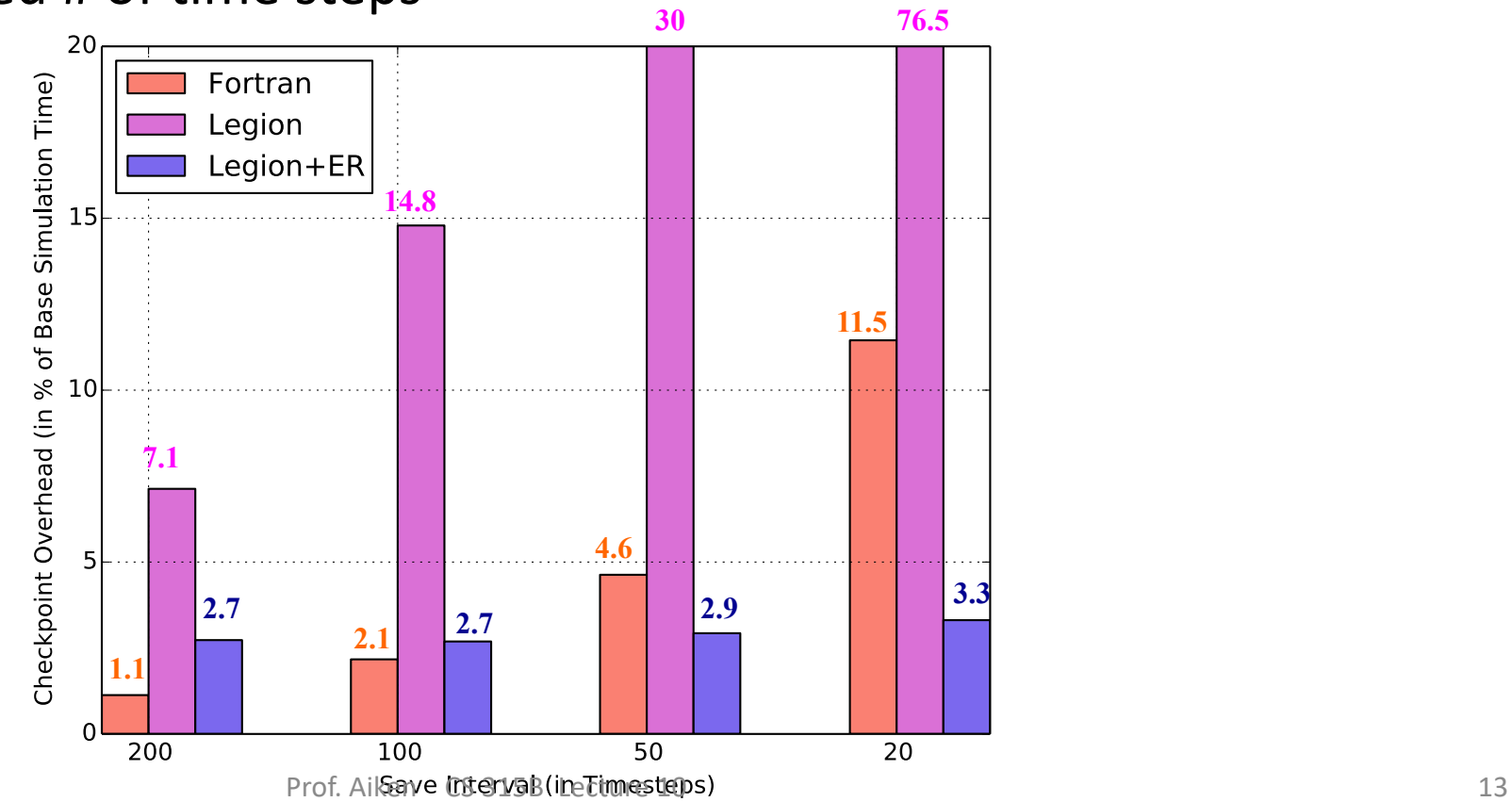

## I/O Summary

- Definitely a useful feature!
- And less mature than other features
	- But simple cases will work fine
- Let us know if you need/want to use I/O

## Implicit Parallel Programming Template

### How Do We Scale This Program?

- Make more Parts
- Make each subregion R smaller

#### Amdahl Strikes Back

- Recall Amdahl's law
	- Parallel speedup is limited by the sequential portion left un-parallelized
	- There is some sequential overhead to launching tasks on a single processor
- If we double the # of subregions
	- Each subregion is  $\frac{1}{2}$  the size, so  $\leq \frac{1}{2}$  of the work
	- Launch overhead doubles
	- Useful compute/overhead ratio decreases by >= 4X

#### Picture

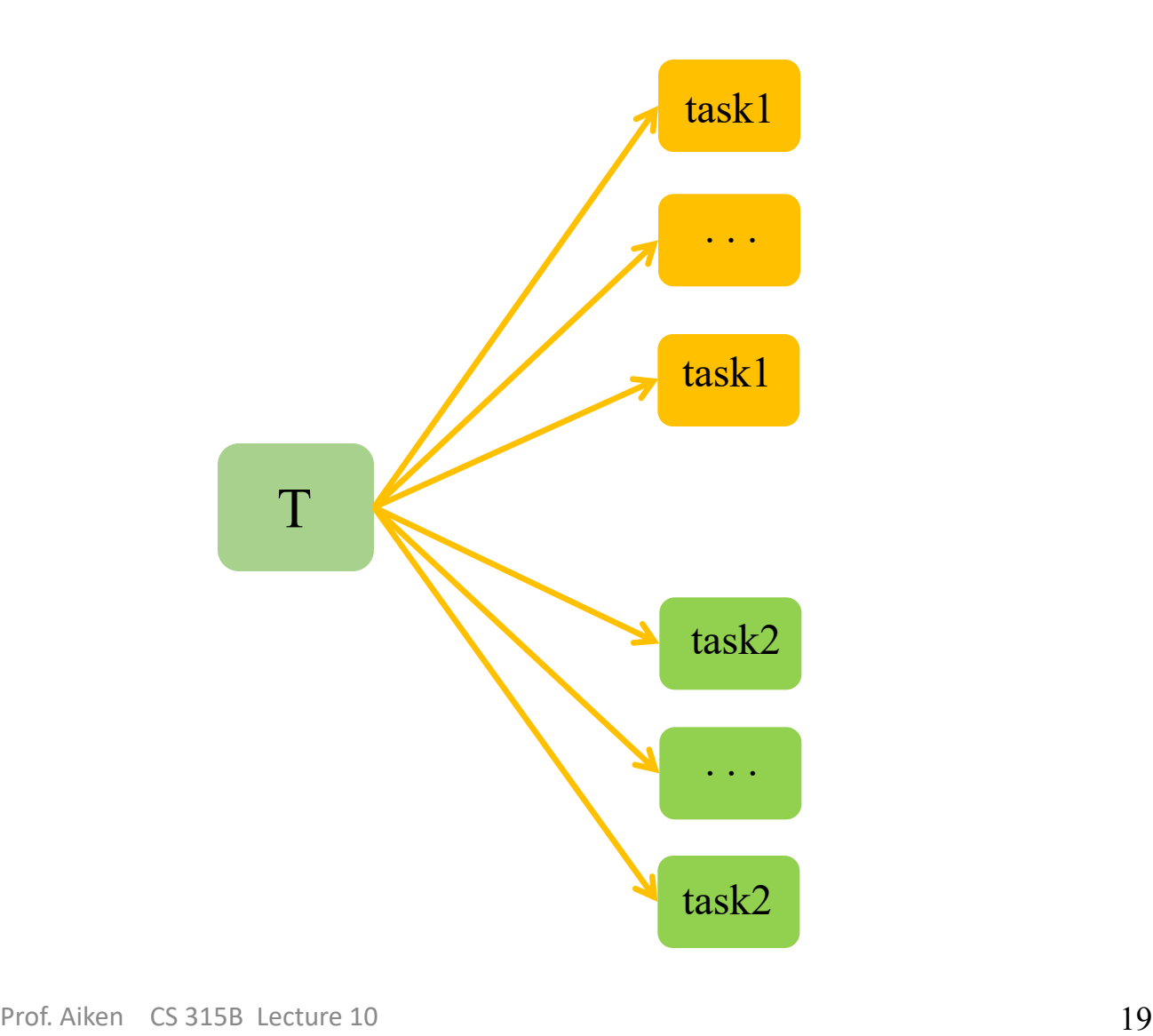

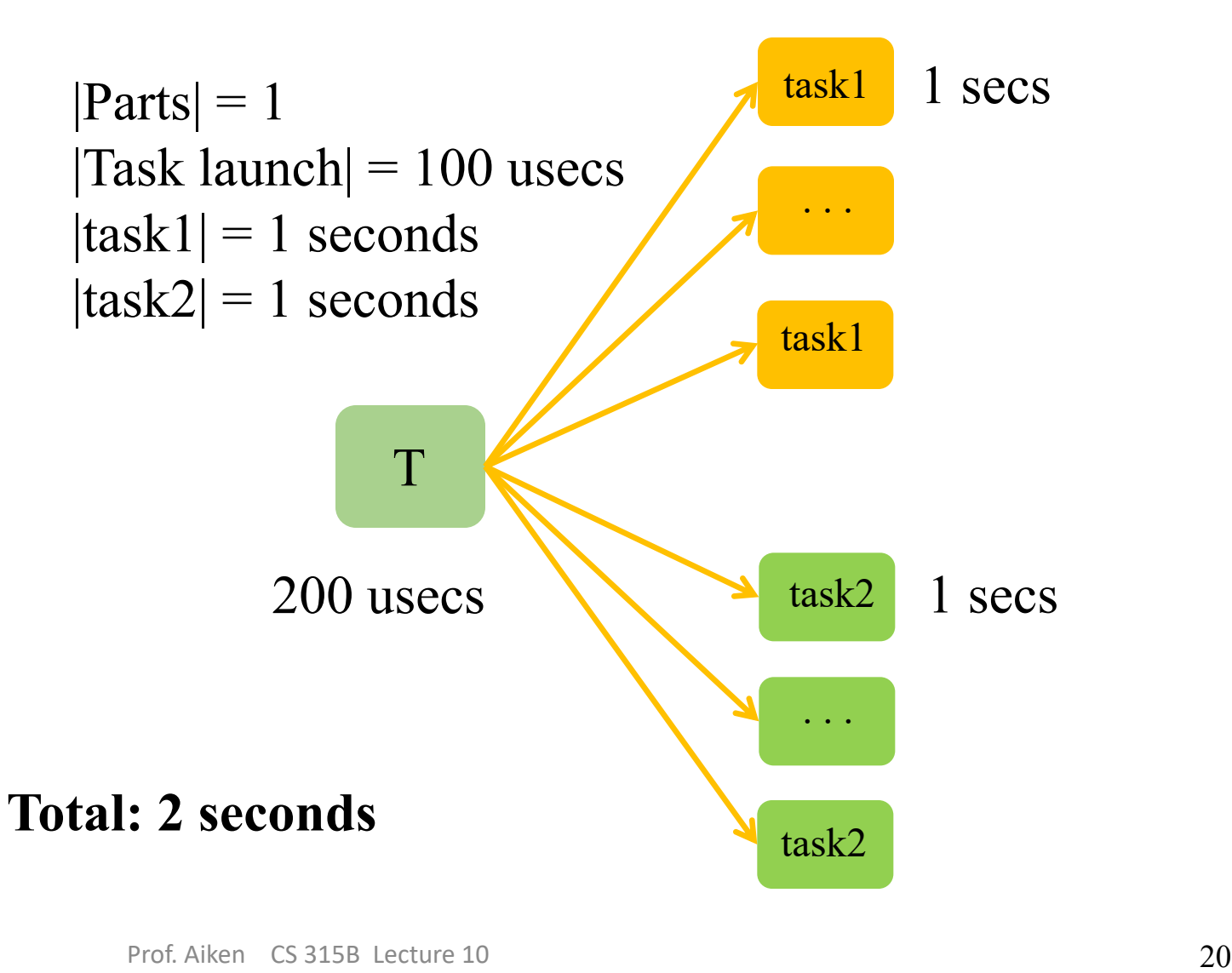

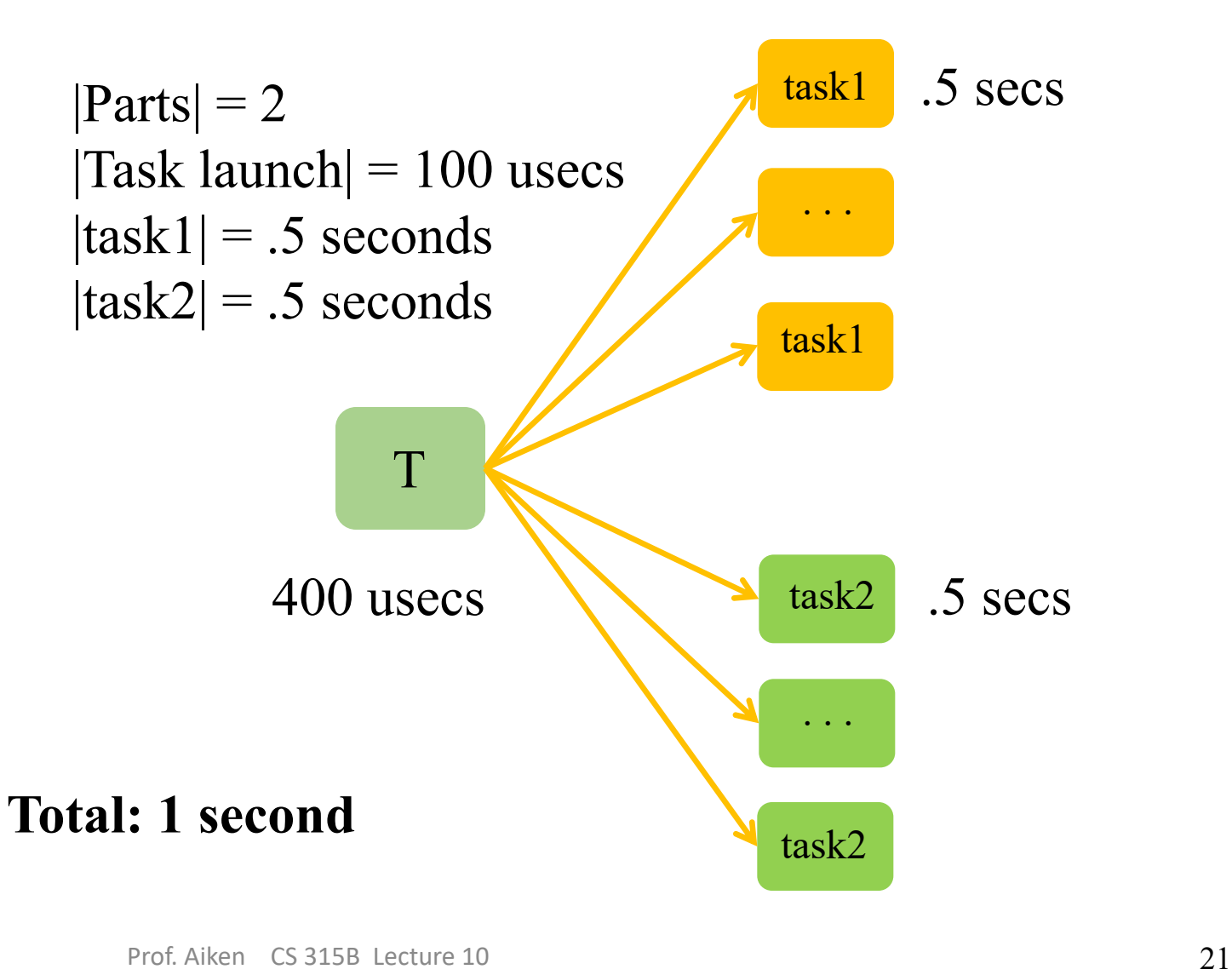

task T(){ while (…) do for R in Parts do task1(R) end for R in Parts do task2(R) end end

}

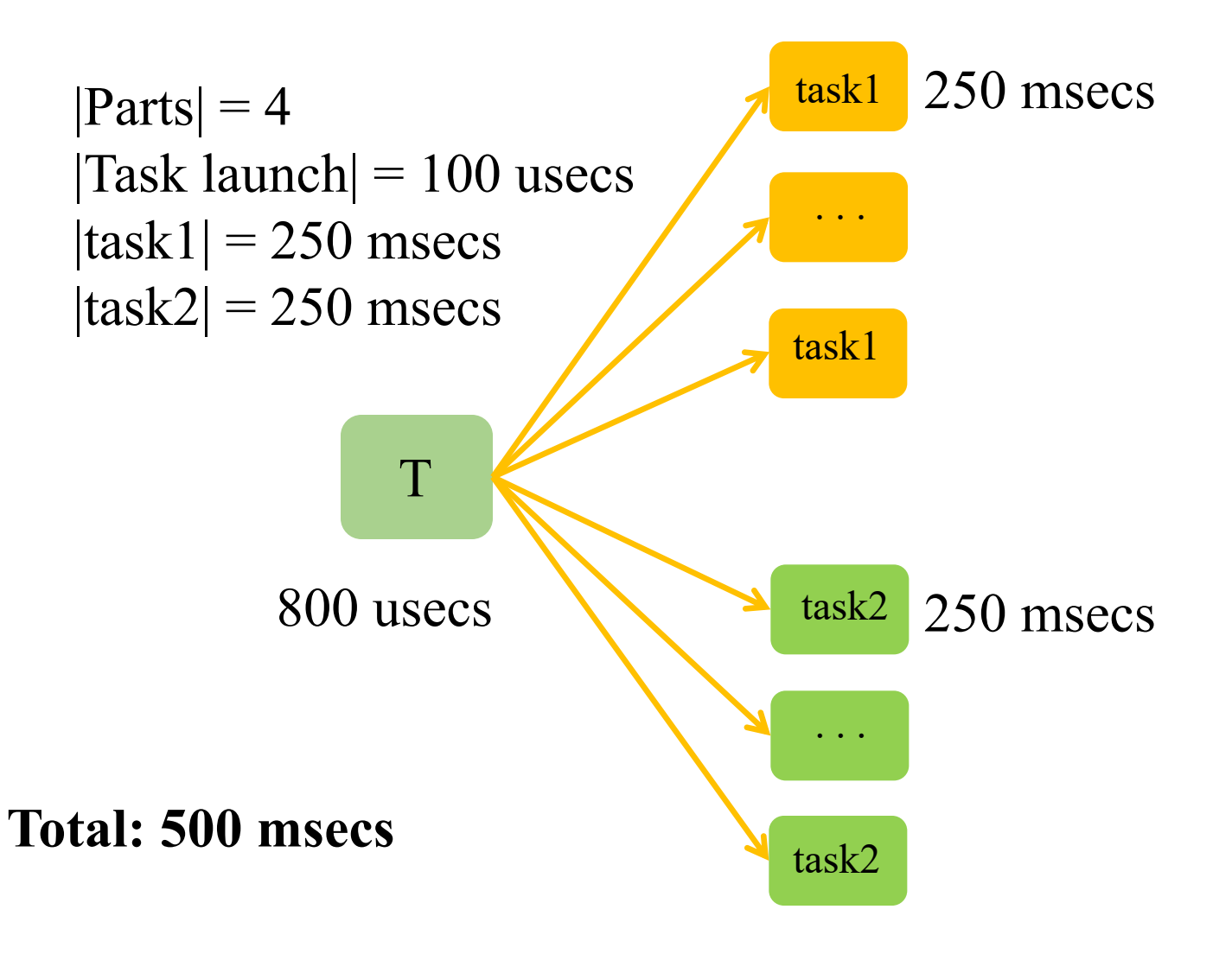

task T(){ while (…) do for R in Parts do task1(R) end for R in Parts do task2(R) end end

}

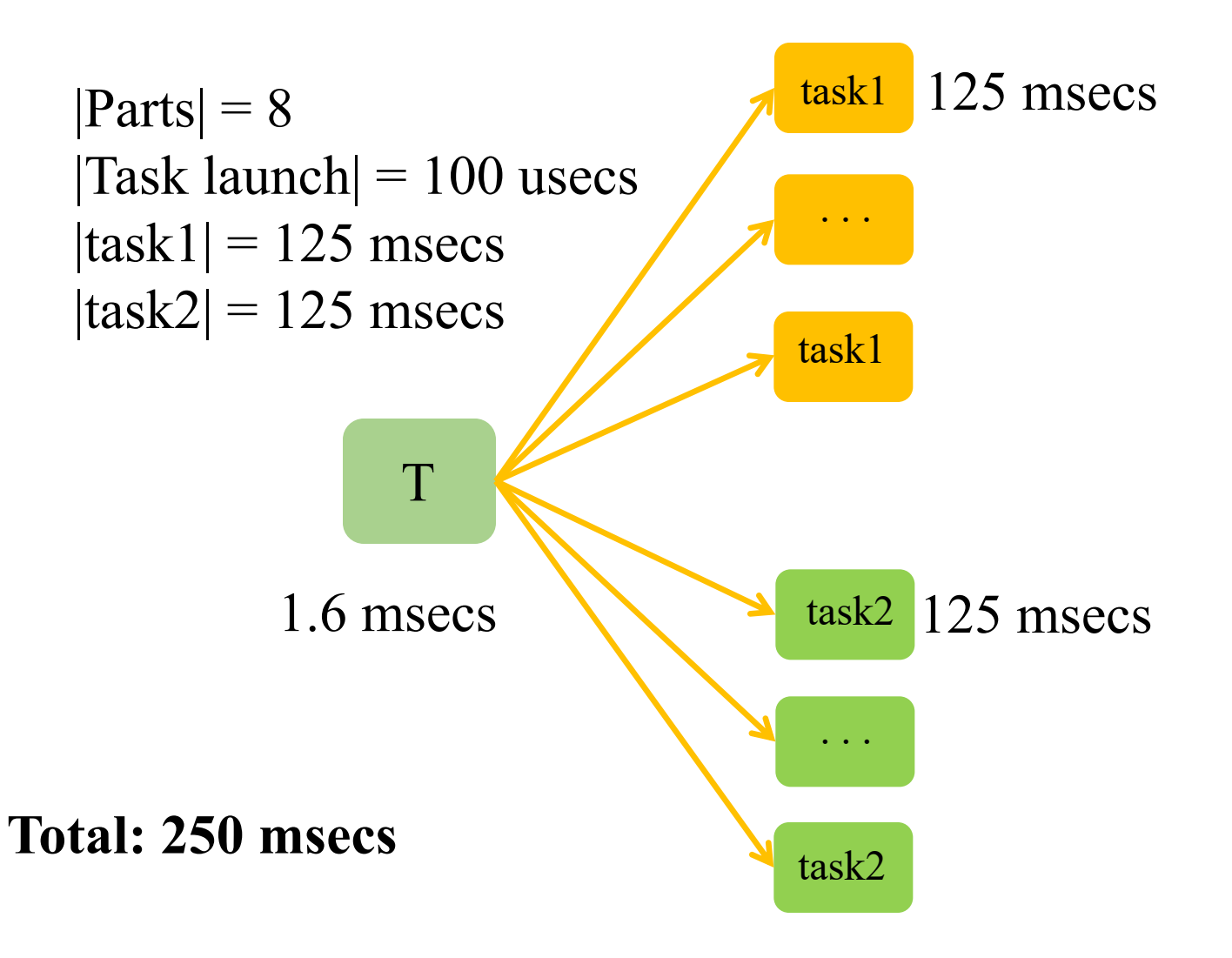

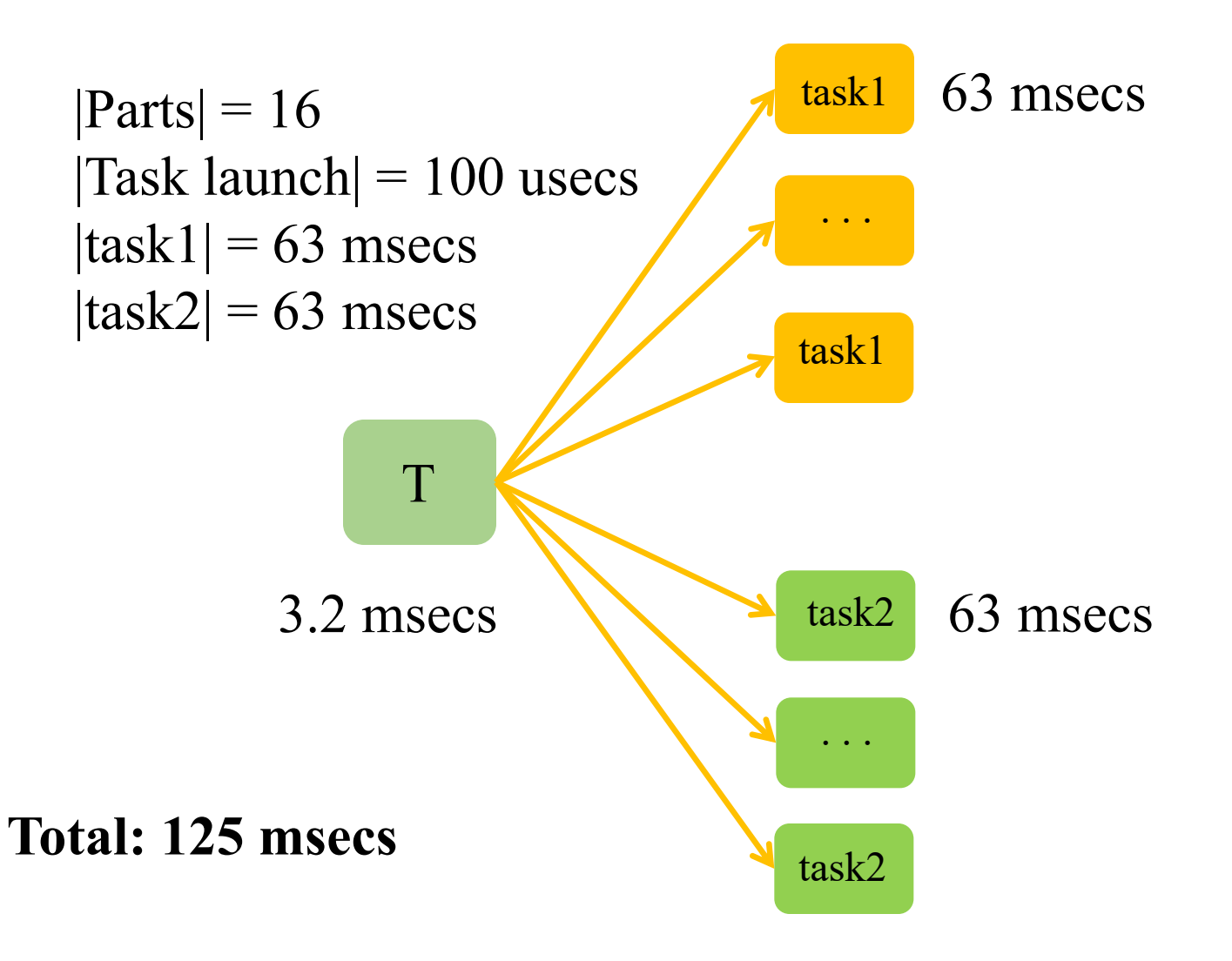

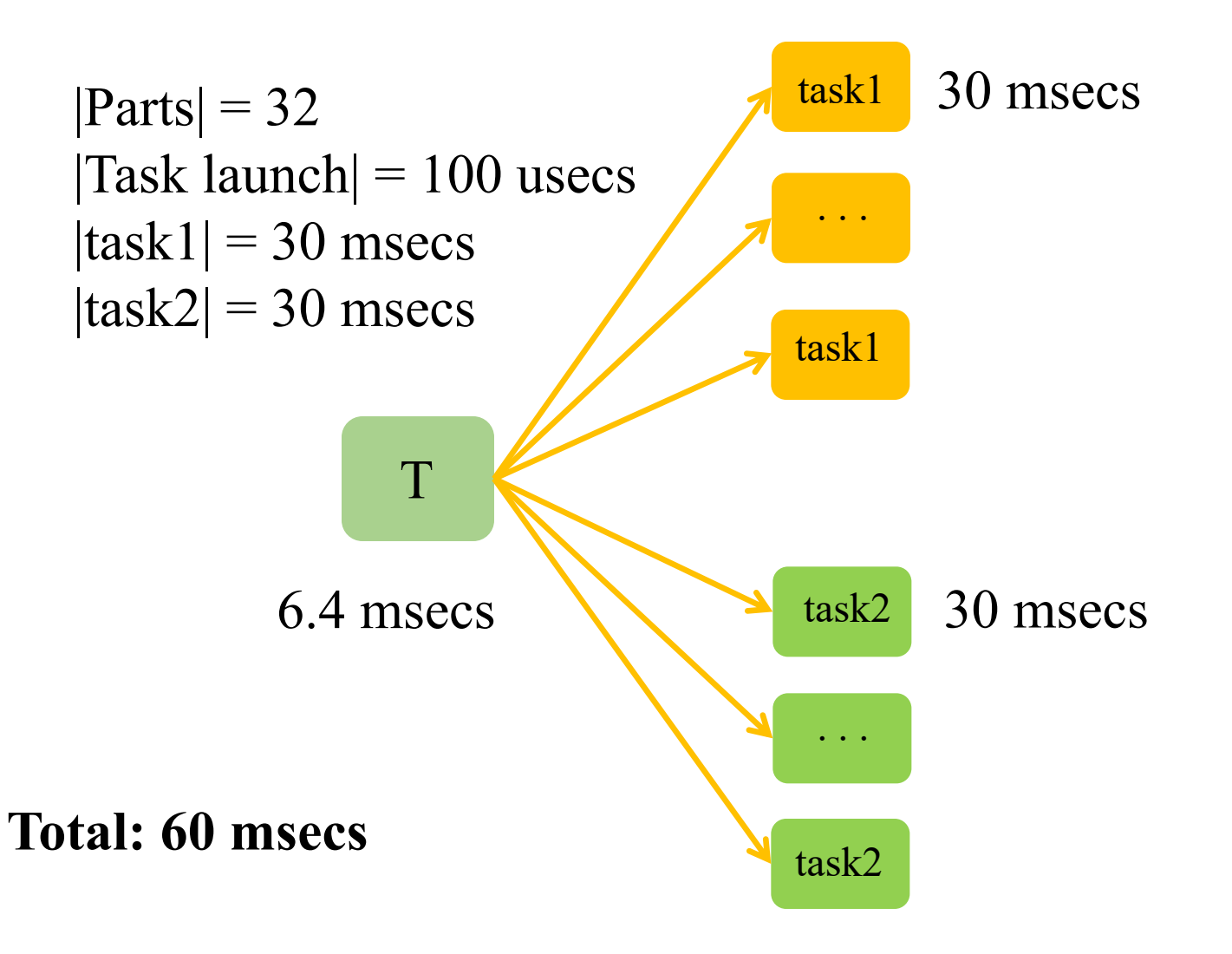

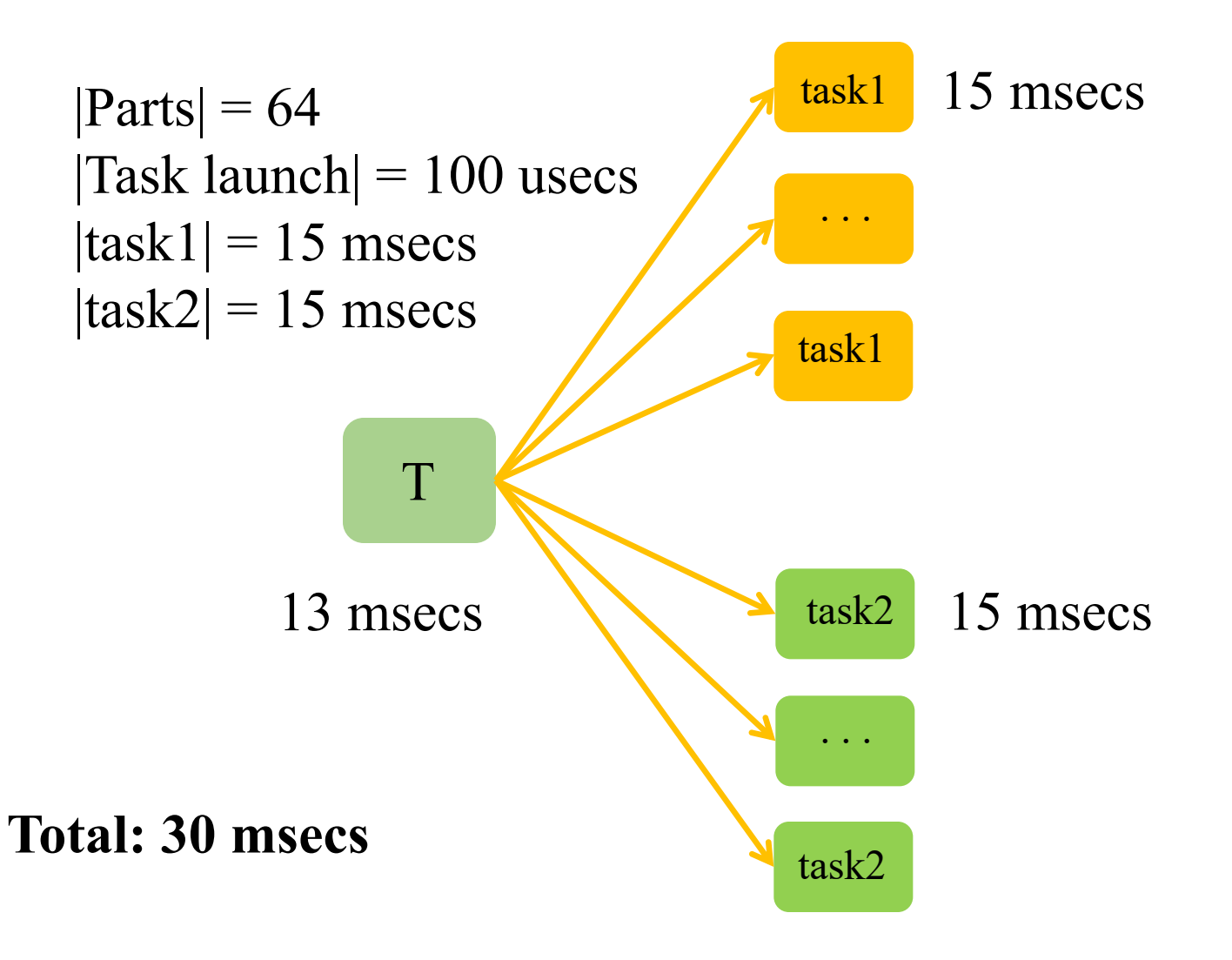

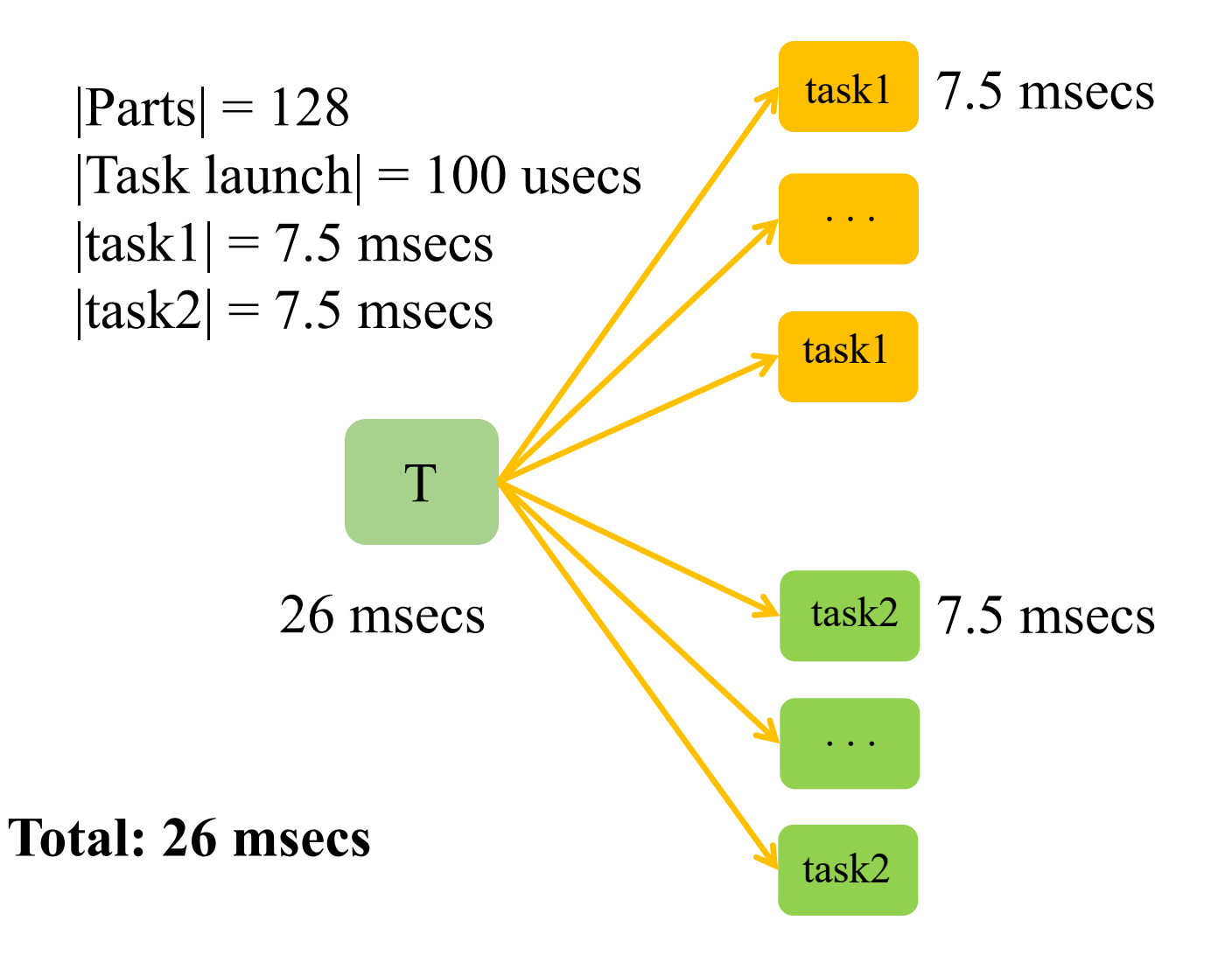

## What Does That Mean?

- Can scale this program to 8 or 16 nodes
	- Should be more, but…
- We want to run on 100's or 1,000's of nodes

## SPMD Programming Revisited

- Recall that SPMD programs
	- Launch 1 task per processor at program start-up
	- These tasks run for the duration of the program
	- Tasks explicitly communicate to exchange data
- Notice
	- SPMD programs launch the minimum # of tasks to keep the machine busy
	- These tasks run for the maximum amount of time
	- Best possible launch overhead/work ratio!

### How Do We Scale This Program?

while (…) do for R in Parts do task1(R) end for R in Parts do task2(R) end end

must\_epoch for  $i = 1, num\_tasks$  do task(part[i],phaseb[i]) end

#### where

tasks know which other tasks they have to communicate with

#### The Price

- SPMD programs minimize distributed overheads related to control
- The price is explicit parallel programming
	- Tasks must communicate with each other while they execute
	- Introduces synchronization, message passing …

## Implicit Parallelism

Traditional auto-parallelization [Irigoin 91; Blume 95; Hall 96; …]

```
for step = 0, nsteps:
for i, j in grid:
 out[i,j] = F(in[i,j], in[i+1, j], ...)
```
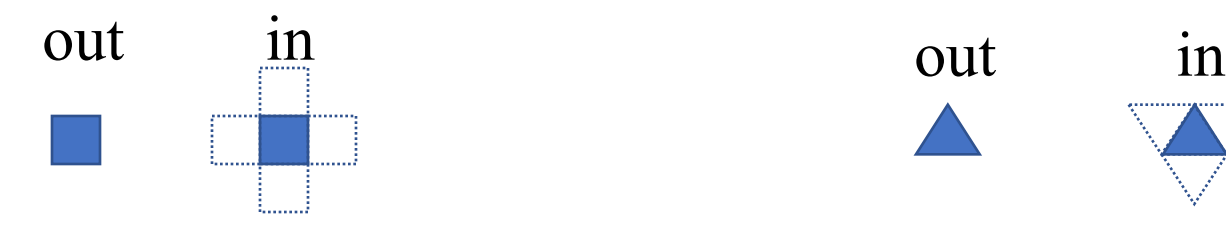

…

- **Requires static analysis of**   $\bullet$ **individual memory accesses**
- **Limited applicability**  $\bullet$

Inspector/executor method [Crowley 89; Ravishankar 12; …]

for step  $= 0$ , nsteps: for c in mesh:  $out[c] = G(in[c], in[neighbour[c]])$ 

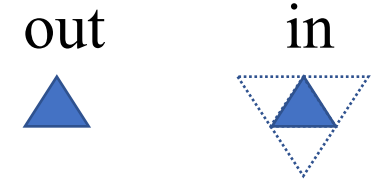

- **Requires dynamic analysis of**   $\bullet$ **individual memory accesses**
- **Expensive runtime analysis**  $\bullet$

…

## Task-Based Implicit Parallelism

```
task tF(out, in):
 for i, j in out:
   out[i,j] = F(in[i,j], in[i+1, j], ...)
```

```
for step = 0, nsteps:
for sg in grid:
  tF(out[sg], in[sg])
```
…

```
task tG(out, in):
for c in out:
  out[c] = G(in[c], in[neighbour[c]])
```

```
for step = 0, nsteps:
for sm in mesh:
  tG(out[sm], in[sm])
```
…

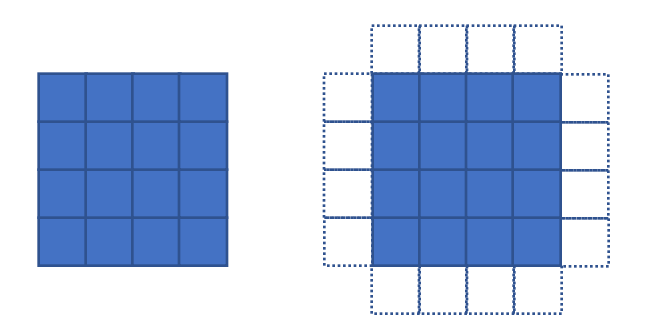

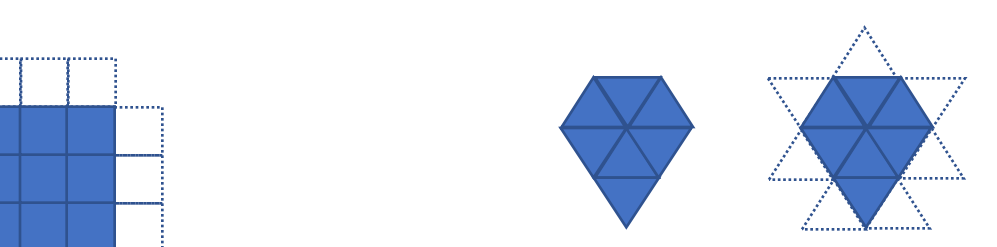

- **User specifies coarse-grain tasks (and data)**  $\bullet$ 
	- **Analysis performed at level of tasks (instead of iterations)**  $\bullet$
- **Dynamic analysis is better but still expensive Profession Construction Construction CS 33**  $\bullet$

#### Task Execution (Not Replicated)

- Sequential execution: tasks form a stream in program order
- System discovers parallelism by analyzing dependencies
- Dataflow is scheduled and copies are inserted as needed

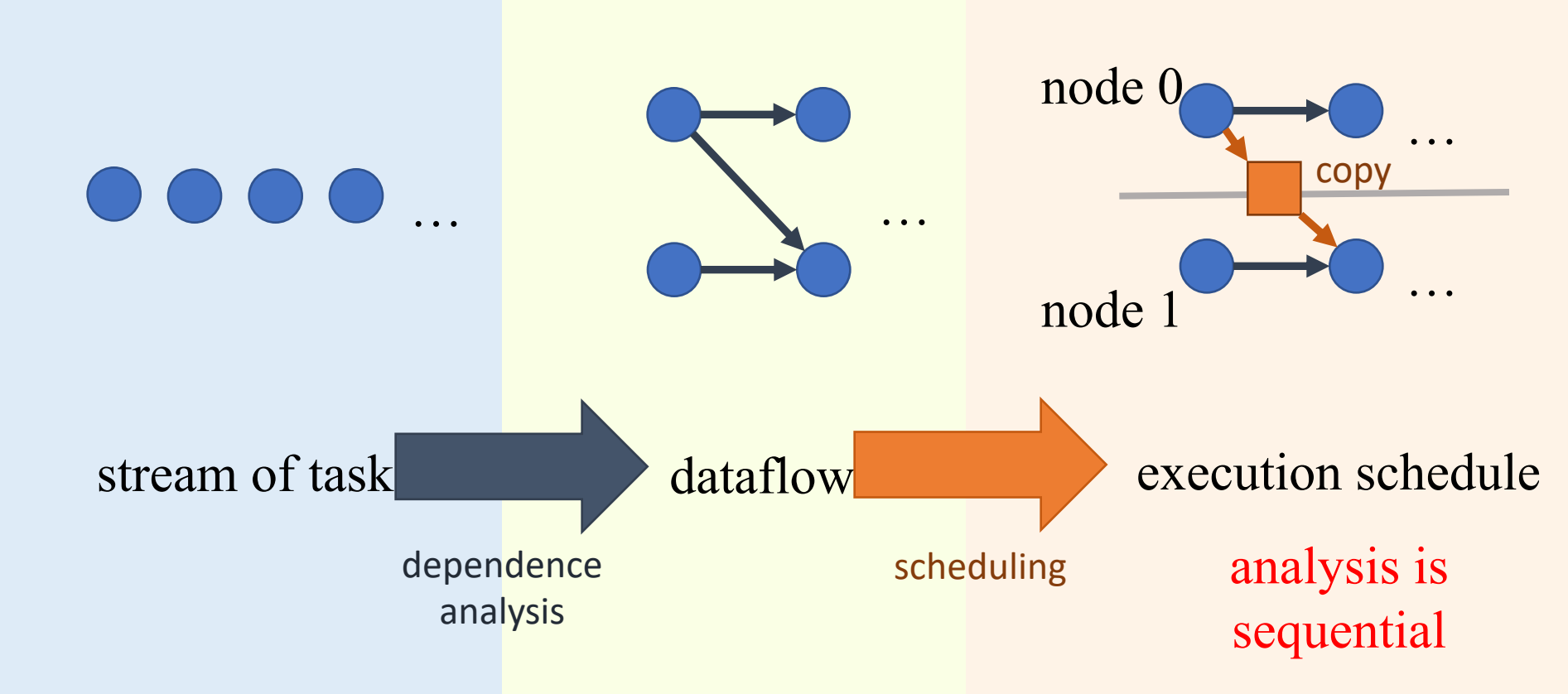

Technique to generate scalable SPMD code from implicitly parallel (task-based) programs

Asymptotic reduction in steady state analysis  $\circ$  O(1) instead of O(N) in number of nodes

#### Task Execution (Replicated)

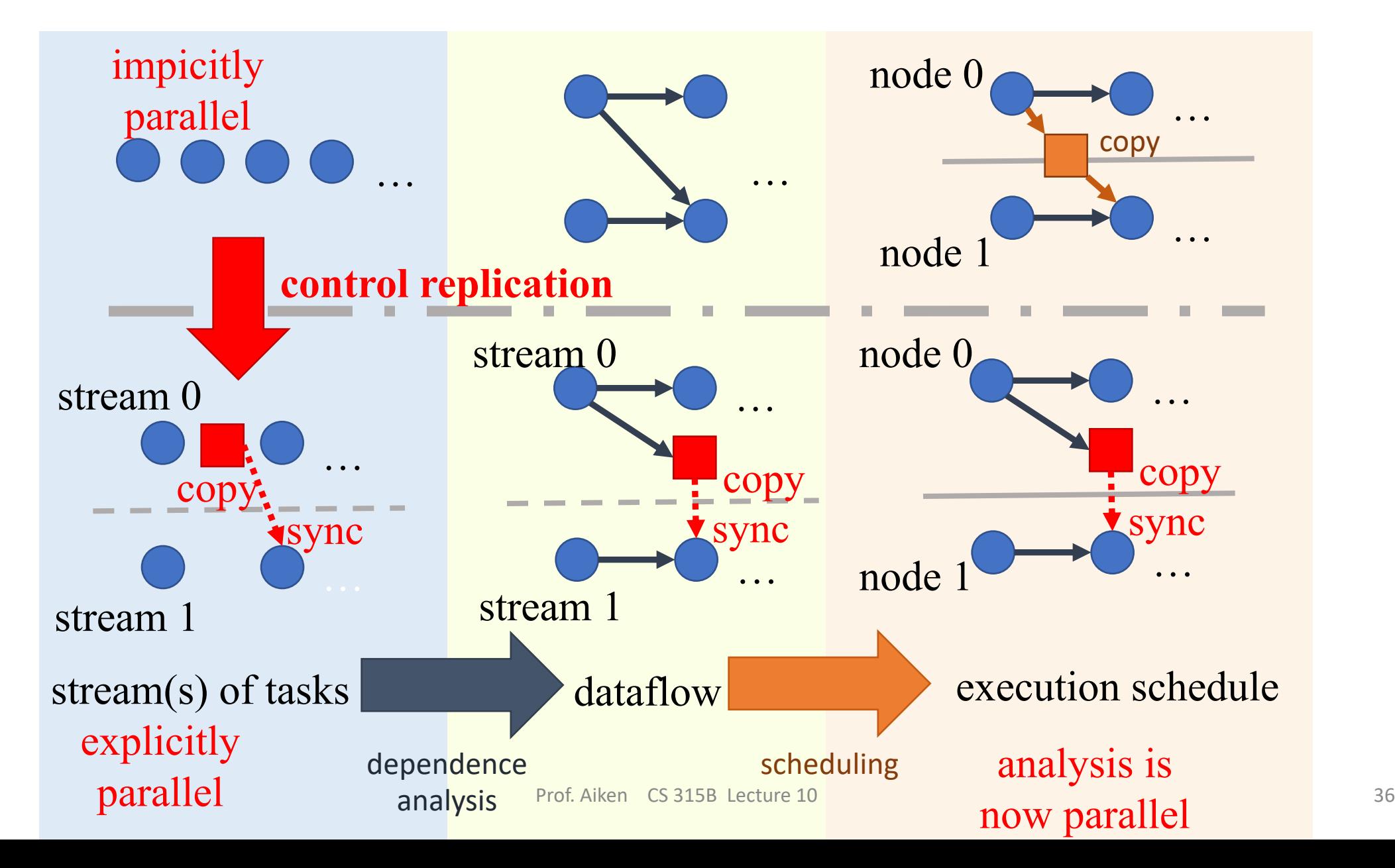

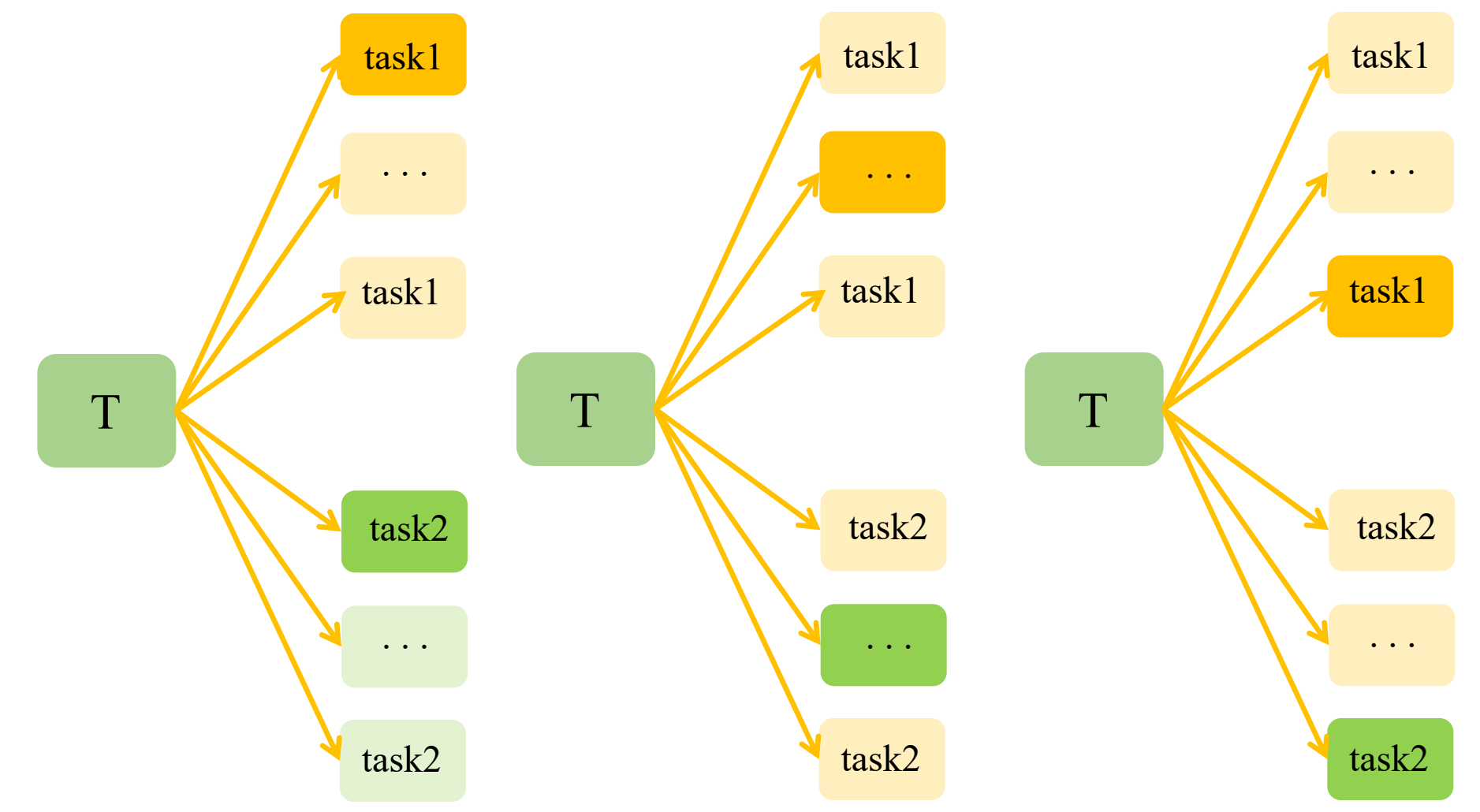

- Regent can do this for you!
- demand(replicable)
- Takes a program in implicit parallel style, converts it to SPMD style
- Restrictions
	- Each "rank" must execute the same sequence of Legion API calls
		- i.e., the control code is replicated in each rank

- We recommend using control replication for your project
	- Write in implicit style
- Should scale to 256-512 nodes
	- At least